## R503 Test Question Details

Run R503 to view an overview of a single evaluation or questionnaire, generating a list of questions and weights for each answer or a single section of questions, generating a list of correct answers. This report does not provide an answer key for question bank queries.

The image below is an example of R503 reporting an evaluation with feedback for both

correct and incorrect answers.

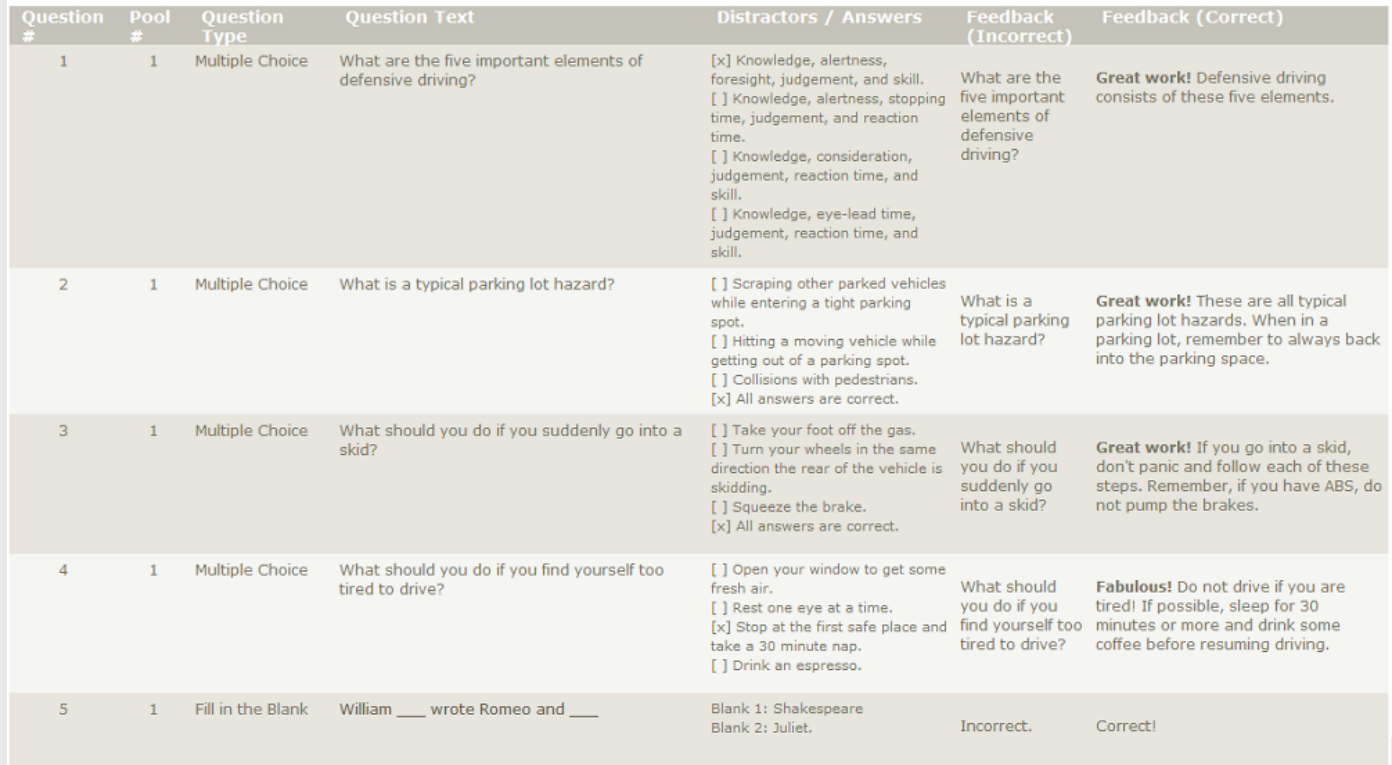

The image below is an example of R503 reporting on a questionnaire with 4 buckets with no

feedback.

Section - Section 1<br>Section Pass Rate: 0%<br>Section description: Examine the following statements and indicate the degree to which they apply to you. In order to receive the most accurate results, please answer each question

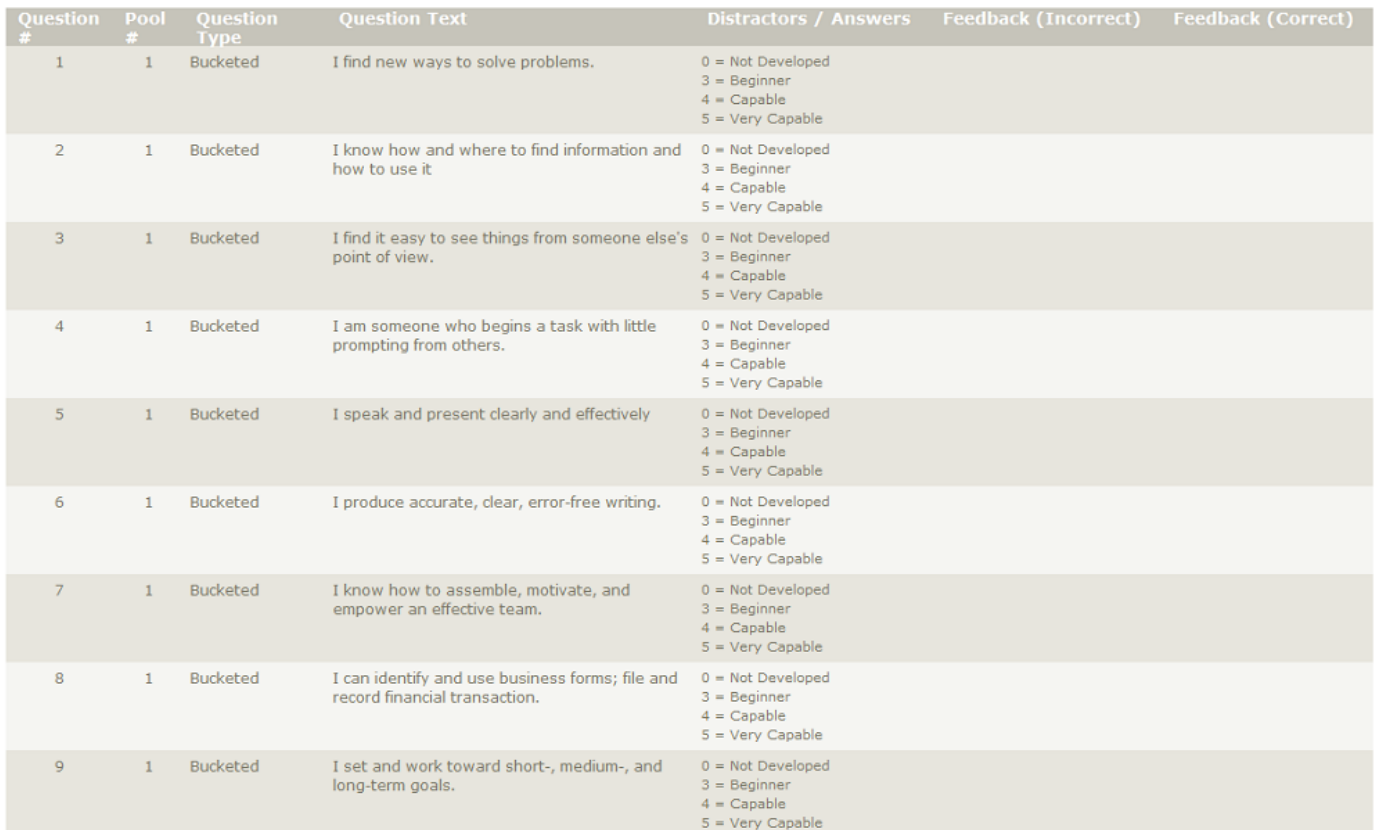